## Skróty klawiszowe w fortran-mode

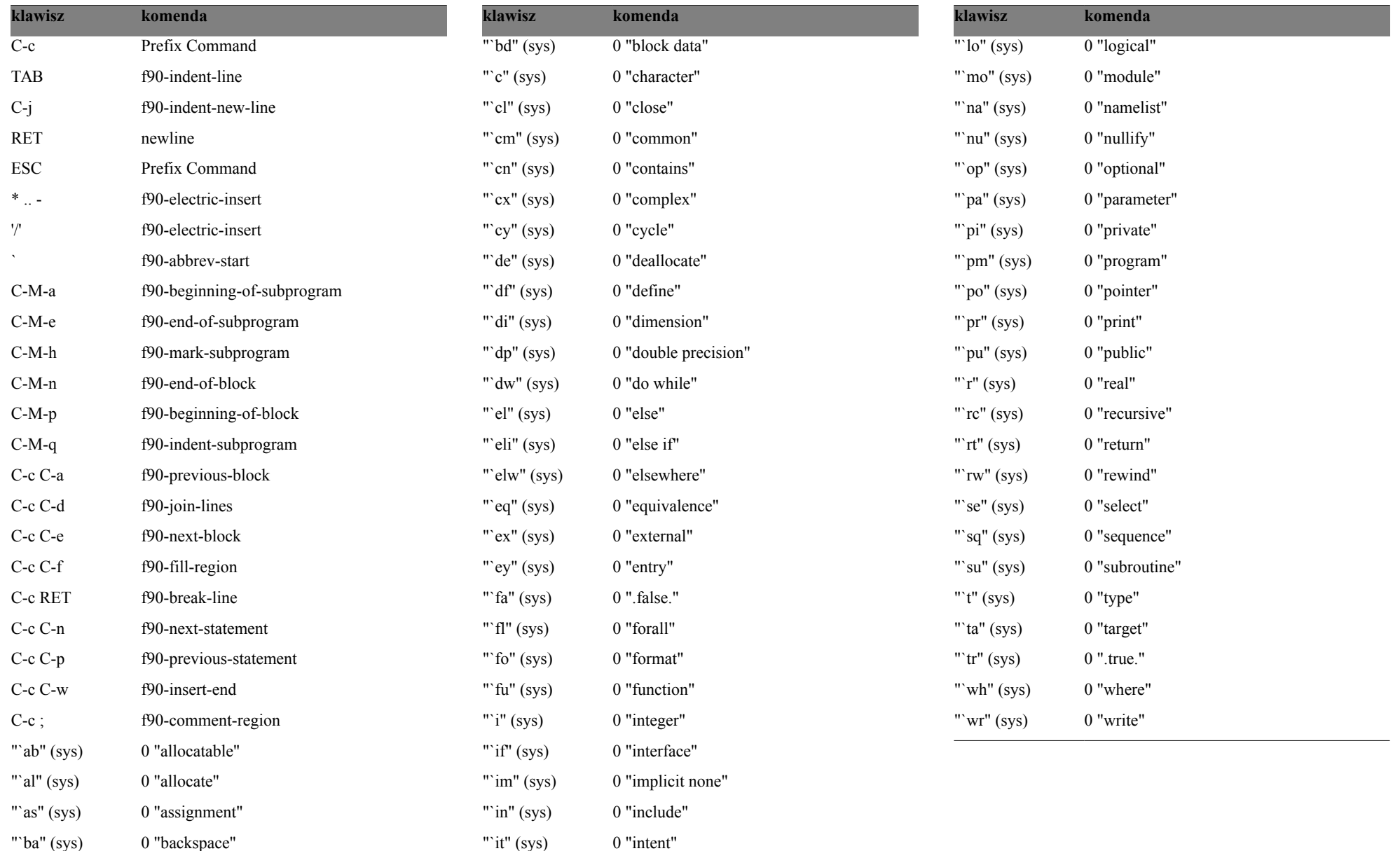